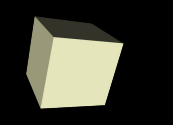

## Basic Data Analysis

## 1-29-2010

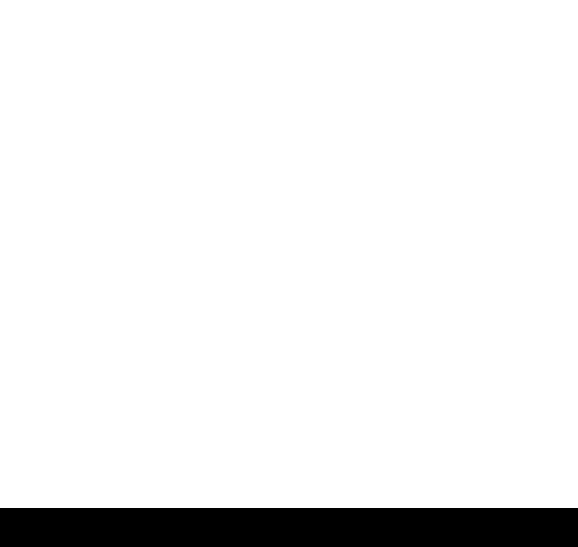

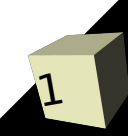

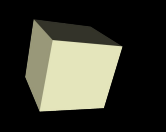

- What did we talk about last class?
- Do you have any questions about the reading?
- Some data set sources
	- <http://cdiac.ornl.gov/epubs/ndp/ushcn/ushcn.html>
	- http://lwf.ncdc.noaa.gov/oa/climate/climatedata.hti

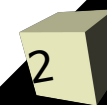

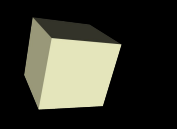

## Basic Stat Analysis

- As you have already experienced, Matlab has a set of statistical analysis methods.
	- mean
	- max
	- $\cdot$  min
	- std
	- cov covariance
	- corrcoef correlation coefficients
	- diff
	- sum
	- More on page 309

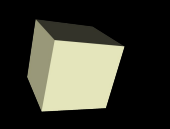

- Matlab also provides filtering functions that combine elements in arrays in various ways that you can specify.
- The filter function does linear combinations of elements in an array.

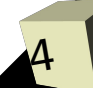

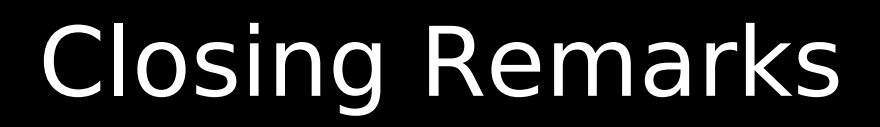

■ It's a while before we have anything due. ■ Do you feel that we are going at a pace that you can keep up with?

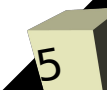